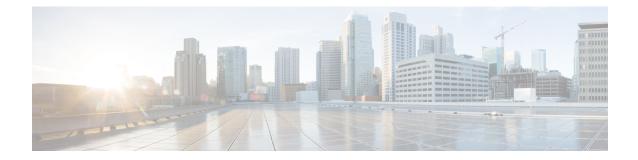

# **Crypto Group Configuration Mode Commands**

The Crypto Group Configuration Mode is used to configure crypto (tunnel) groups that provide fail-over redundancy for IPSec tunnels to packet data networks (PDNs).

| Command Modes | Exec > Global Configuration > Context Configuration > Crypto Group Configuration                                                 |
|---------------|----------------------------------------------------------------------------------------------------|
|               | <pre>configure &gt; context context_name &gt; crypto group group_name</pre>                                                      |
|               | Entering the above command sequence results in the following prompt:                                                             |
|               | [context_name]host_name(config-crypto-grp)#                                                                                      |
| -             |                                                                                                    |
| <b></b>       |                                                                                                    |
| Important     | The commands or keywords/variables that are available are dependent on platform type, product version, and installed license(s). |
|               |                                                                                                    |
|               | installed license(s).                                                                                                    |
|               | installed license(s).<br>• end, on page 1                                                                                        |
|               | installed license(s).<br>• end, on page 1<br>• exit, on page 2                                                                   |

### end

Exits the current configuration mode and returns to the Exec mode.

| Product            | All                                          |
|--------------------|----------------------------------------------|
| Privilege          | Security Administrator, Administrator        |
| Syntax Description | end                                          |
| Usage Guidelines   | Use this command to return to the Exec mode. |

## exit

Exits the current mode and returns to the parent configuration mode.

| Product            | - All                                                                     |
|--------------------|---------------------------------------------------------------------------|
| Privilege          | Security Administrator, Administrator                                     |
| Syntax Description | exit                                                                      |
| Usage Guidelines   | <sup>-</sup> Use this command to return to the parent configuration mode. |

### match address

Associates an access control list (ACL) with the crypto group.

|           | <b>(</b>  |                                                                                                    |
|-----------|-----------|----------------------------------------------------------------------------------------------------|
|           | Important | HNBGW is not supported from Release 20 and later, and HeNBGW is not supported in Releases 20, 21.0 and 21.1. This command must not be used for HNBGW and HeNBGW in these releases. For more information, contact your Cisco account representative. |
| Product   |           | ePDG                                                                                                    |
|           |           | FA                                                                                                    |
|           |           | GGSN                                                                                                    |
|           |           | HA                                                                                                    |
|           |           | HeNBGW                                                                                                    |
|           |           | HNBGW                                                                                                    |
|           |           | HSGW                                                                                                    |
|           |           | MME                                                                                                    |
|           |           | P-GW                                                                                                    |
|           |           | PDSN                                                                                                    |
|           |           | S-GW                                                                                                    |
|           |           | SAEGW                                                                                                    |
|           |           | SCM                                                                                                    |
|           |           | SecGW                                                                                                    |
|           |           | SGSN                                                                                                    |
| Privilege |           | Security Administrator, Administrator                                                                                                    |
| Command   | l Modes   | Exec > Global Configuration > Context Configuration > Crypto Group Configuration                                                                                                    |

### **configure** > **context** context name > **crypto** group name Entering the above command sequence results in the following prompt: [context\_name]host\_name(config-crypto-grp)# [ no ] match address acl name [ preference ] Syntax Description no Deletes a previously configured ACL association. match address acl\_name Specifies the name of the ACL being matched to the crypto group entered as an alphanumeric string of 1 through 47 characters. preference The priority of the ACL. The ACL preference is factored when a single packet matches the criteria of more than one ACL. preference is an integer from 0 through 4294967295; 0 is the highest priority. If multiple ACLs are assigned the same priority, the last one entered will be used first. C) Important The priorities are only compared for ACLs matched to other groups or to policy ACLs (those applied to the entire context). IP ACLs are associated with crypto groups using this command. Both the crypto group and the ACLs must **Usage Guidelines** be configured in the same context. ISAKMP crypto maps can then be associated with the crypto group. This allows user traffic matching the rules of the ACL to be handled according to the policies configured as part of the crypto map. Example The following command associates an ACL called *corporate acl* to the crypto group: match address corporate acl

### match ip pool

Matches the specified IP pool to the current crypto group. This command can be used multiple times to match more than one IP pool.

```
(
```

```
Important
```

HNBGW is not supported from Release 20 and later, and HeNBGW is not supported in Releases 20, 21.0 and 21.1. This command must not be used for HNBGW and HeNBGW in these releases. For more information, contact your Cisco account representative.

|                      | <b>F</b>                                                                                                    |
|----------------------|----------------------------------------------------------------------------------------------------|
| Importa              | The match ip pool command is not supported within a crypto group on the ASR 5500 platform.                                     |
| Product              | ePDG                                                                                                    |
|                      | FA                                                                                                    |
|                      | GGSN                                                                                                    |
|                      | НА                                                                                                    |
|                      | HeNBGW                                                                                                    |
|                      | HNBGW                                                                                                    |
|                      | HSGW                                                                                                    |
|                      | MME                                                                                                    |
|                      | P-GW                                                                                                    |
|                      | PDSN                                                                                                    |
|                      | S-GW                                                                                                    |
|                      | SAEGW                                                                                                    |
|                      | SCM                                                                                                    |
|                      | SecGW                                                                                                    |
|                      | SGSN                                                                                                    |
| Privilege            | Security Administrator, Administrator                                                                                          |
| <b>Command Modes</b> | Exec > Global Configuration > Context Configuration > Crypto Group Configuration                                               |
|                      | <pre>configure &gt; context context_name &gt; crypto group group_name</pre>                                                    |
|                      | Entering the above command sequence results in the following prompt:                                                           |
|                      | [context_name]host_name(config-crypto-grp)#                                                                                    |
| Syntax Description   | [ no ] match ip pool pool-name pool_name                                                                                       |
|                      | no                                                                                                    |
|                      | Deletes the matching statement for the specified IP pool from the crypto group.                                                |
|                      | match ip pool pool-name <i>pool_name</i>                                                                                       |
|                      | Specifies the name of an existing IP pool that should be matched entered as an alphanumeric string of 1 through 31 characters. |
| Usage Guidelines     | Use this command to set the names of IP pools that should be matched in the current crypto group.                              |

### Example

The following command sets a rule for the current crypto group that will match an IP pool named *ippool1*:

```
match ip pool pool-name ippool1
```

### switchover

Configures the fail-over properties for the crypto group as part of the Redundant IPSec Fail-Over feature.

|           | <b>(</b>  |                                                                                                    |
|-----------|-----------|----------------------------------------------------------------------------------------------------|
|           | Important | HNBGW is not supported from Release 20 and later, and HeNBGW is not supported in Releases 20, 21.0 and 21.1. This command must not be used for HNBGW and HeNBGW in these releases. For more information, contact your Cisco account representative. |
| Product   |           | ePDG                                                                                                    |
|           |           | FA                                                                                                    |
|           |           | GGSN                                                                                                    |
|           |           | НА                                                                                                    |
|           |           | HeNBGW                                                                                                    |
|           |           | HNBGW                                                                                                    |
|           |           | HSGW                                                                                                    |
|           |           | MME                                                                                                    |
|           |           | P-GW                                                                                                    |
|           |           | PDSN                                                                                                    |
|           |           | S-GW                                                                                                    |
|           |           | SAEGW                                                                                                    |
|           |           | SCM                                                                                                    |
|           |           | SecGW                                                                                                    |
|           |           | SGSN                                                                                                    |
| Privilege |           | Security Administrator, Administrator                                                                                                    |
| Command   | Modes     | Exec > Global Configuration > Context Configuration > Crypto Group Configuration                                                                                                    |
|           |           | <pre>configure &gt; context context_name &gt; crypto group group_name</pre>                                                                                                    |
|           |           | Entering the above command sequence results in the following prompt:                                                                                                    |
|           |           | [context_name]host_name(config-crypto-grp)#                                                                                                    |

### Syntax Description [ no ] switchover auto [ do-not-revert ]

#### no

Disables the automatic switchover of tunnels. This applies to switching primary-to-secondary and secondary-to-primary.

#### switchover auto

Allows the automatic switchover of tunnels. Default: Enabled

#### do-not-revert

Disables the automatic switchover of secondary tunnels to primary tunnels. Default: Disabled

Usage Guidelines This command configures the fail-over options for the Redundant IPSec Fail-over feature.

If the automatic fail-over options are disabled, tunneled traffic must be manually switched to the alternate tunnel (or manually activated if no alternate tunnel is configured and available) using the following command in the Exec Mode:

#### crypto-group group\_name activate { primary | secondary }

For a definition of this command, see the **crypto-group** section of the Exec Mode Commands chapter of this guide.

#### Example

The following command disables the automatic secondary-to-primary switchover:

switchover auto do-not-revert